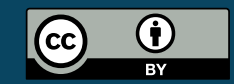

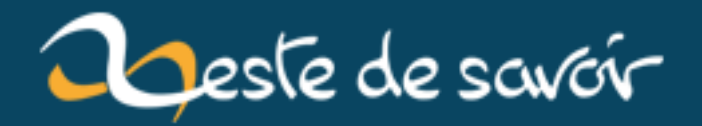

# **La version stable de Rust 1.27.1 est désormais disponible !**

**22 mars 2019**

# **Table des matières**

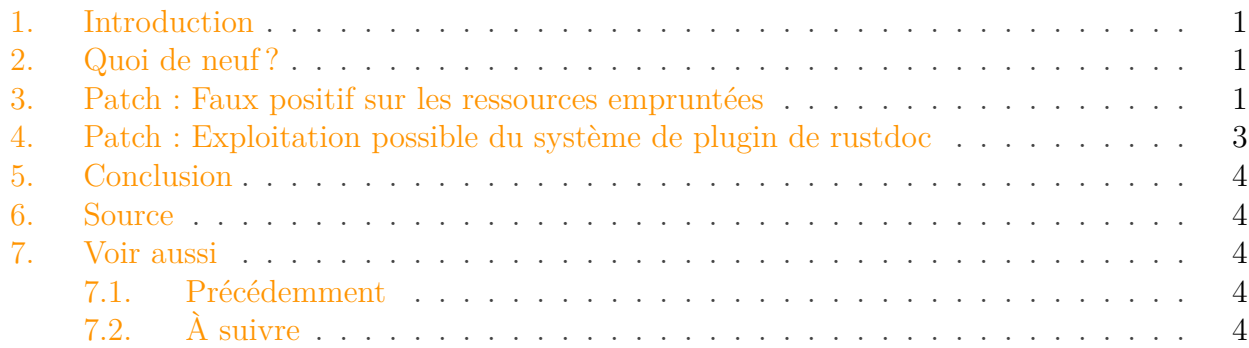

### <span id="page-2-0"></span>**1. Introduction**

Rust est un langage de programmation système axé sur la *sécurité*, la *rapidité* et la *concurrence*.

Pour mettre à jour votre version stable, il suffit d'exécuter la commande habituelle.

```
1 \mid \xi rustup update stable
```
Si vous ne disposez pas de rustup, vous pouvez en obtenir une copie sur [la page de télécharge](https://www.rust-lang.org/fr-FR/install.html)[ment](https://www.rust-lang.org/fr-FR/install.html)  $\mathbb{C}$  du site officiel. N'hésitez pas également à consulter la [release note de la](https://github.com/rust-lang/rust/blob/stable/RELEASES.md#version-1271-2018-07-10) 1.27.1  $\mathbb{C}$  sur GitHub !

### <span id="page-2-1"></span>**2. Quoi de neuf?**

## <span id="page-2-2"></span>**3. Patch : Faux positif sur les ressources empruntées**

En Rust, les notions d'emprunt (borrowing) et de transfert (ownership) sont fondamentales et régissent la gestion des ressources. Ici, foo a l'*ownership* sur un objet Foo.

```
1 fn main() {
2 let foo: Foo = Foo;
3 | }
```
#### 3. Patch : Faux positif sur les ressources empruntées

Nous pourrions nous en servir par le biais d'une référence bar, à quelques exceptions près.

```
1 | # [derive(Debug)]
2 struct Foo;
3
4 fn main() {
5 let foo: Foo = Foo;
6
7 // On emprunte l'objet `foo` en lecture seule.
8 let bar: &Foo = &foo;
9
10 super_foo_factory(foo);
11
12 println! ("{:?}", bar);
13 }
14
15 // Ici, la fonction prend un paramètre dont la ressource
16 // doit forcément être transférée.
17 fn super_foo_factory(f: Foo) -> Foo {
18 /* ... On traite l'objet ... */
19 f
20 }
```

```
1 error[E0505]: cannot move out of `foo` because it is borrowed
2 --> src/main.rs:10:23
3 |
4 8 | let bar: &Foo = &foo;
5 | --- borrow of `foo` occurs here
6 9 |
7 10 | super_foo_factory(foo);
8 | \blacksquare \blacksquare
```
Je pense qu'on ne peut pas faire plus explicite. Le compilateur est capable de différencier un emprunt (en l'occurrence bar) d'un transfert (que je n'ai pas illustré ici avec une autre variable, mais qui peu aisément l'être grâce au paramètre f de la fonction super\_foo\_factory).

Seulement, comme pour [le dernier bug en date](https://zestedesavoir.com/contenus/2612/la-version-stable-de-rust-1-26-2-est-desormais-disponible/#1-bug-dans-la-regle-des-emprunts-mutables)  $\mathbb{C}^2$  causé par une révision de l'expression match, le compilateur ne semblait plus différencier les deux notions.

```
1 fn main() {
2 let a = vec \mid \frac{m}{n} \cdot to\_string() \mid ;3 a.iter().enumerate()
4 .take_while(|(_, &t)| false)
5 .collect::<Vec<_>>();
6 }
```

```
1 error[E0507]: cannot move out of borrowed content
2 --> src/main.rs:4:30
3 |
4 4 | .take_while(|(_, &t)| false)
5 | \sim | \sim6 | ||
7 | |hint: to prevent move, use `ref
      or `ref mut t`
8 | cannot move out of borrowed
    content
9
10 error: aborting due to previous error
```
Ici, le compilateur nous renvoie une erreur affirmant que nous tentons de *transférer* une ressource *empruntée* et nous suggère d'effectuer un emprunt, ce qui est déjà le cas.

En réponse à cela, le problème a été corrigée dans la 1.27.1.

i Pour ceux qui se poseraient la question : — enumerate() créé un itérateur contenant un tuple de deux valeurs (*index*, *valeur*) par élément ; — take\_while() créé un nouvel itérateur en accumulant les éléments matchant le prédicat (i.e. tant que le prédicat renvoie true, les éléments sont accumulés) ; — collect() créé une nouvelle collection avec les éléments triés par la dernière méthode.

# <span id="page-4-0"></span>**4. Patch : Exploitation possible du système de plugin de rustdoc**

Ce 3 juillet, Red Hat a rapporté [une vulnérabilité](https://blog.rust-lang.org/2018/07/06/security-advisory-for-rustdoc.html)  $\sigma$  affectant le comportement de rustdoc. En effet, le système de plugin de rustdoc dispose d'un répertoire par défaut (i.e. /tmp/rustdoc/plu gins) dans lequel les plugins seront chargés. Ce dernier pouvant être accédé en écriture, sans restrictions spécifiques sur la plupart des plateformes, il est possible d'y ajouter une bibliothèque dynamique pour ainsi exécuter du code arbitraire au lancement de l'outil.

Pour tenter de corriger progressivement la faille, il a été décidé que ce chemin par défaut serait supprimé et que l'utilisateur serait dans l'obligation de fournir *explicitement* un chemin dans lequel charger les plugins. L'équipe Rust prévoit de supprimer intégralement la fonctionnalité pour la version 1.28.0.

#### 5. Conclusion

# <span id="page-5-0"></span>**5. Conclusion**

## <span id="page-5-1"></span>**6. Source**

[Le blog de l'équipe Rust](https://blog.rust-lang.org/2018/07/10/Rust-1.27.1.html) $\vec{c}$ 

# <span id="page-5-2"></span>**7. Voir aussi**

### <span id="page-5-3"></span>**7.1. Précédemment**

— La version stable de Rust  $1.27.0$  [est désormais disponible !](https://zestedesavoir.com/contenus/2645/la-version-stable-de-rust-1-27-0-est-desormais-disponible/)  $\heartsuit$ 

### <span id="page-5-4"></span>**7.2. À suivre**

— La version stable de Rust  $1.27.2$  est désormais disponible!  $\sigma$